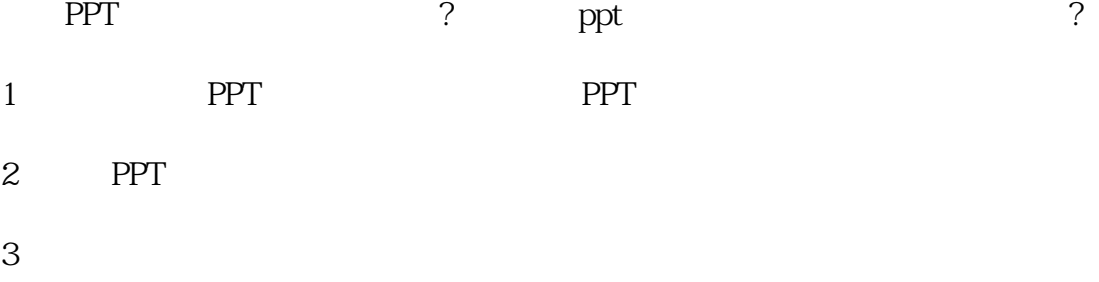

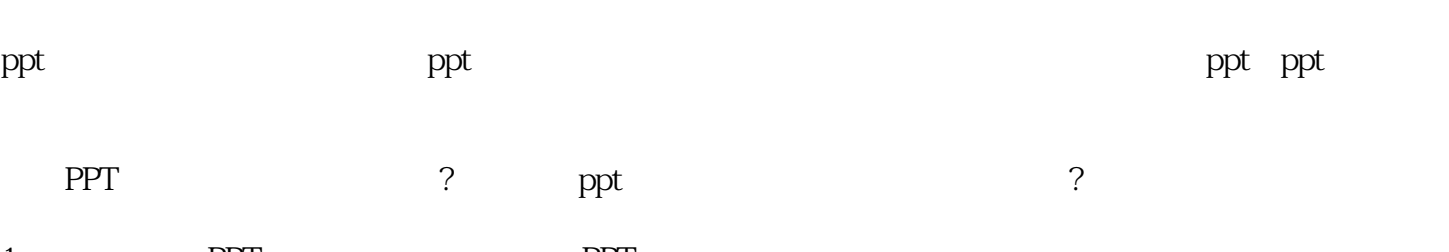

**PPT** 

 $\rm{ppt}$  and  $\rm{ppt}$ 

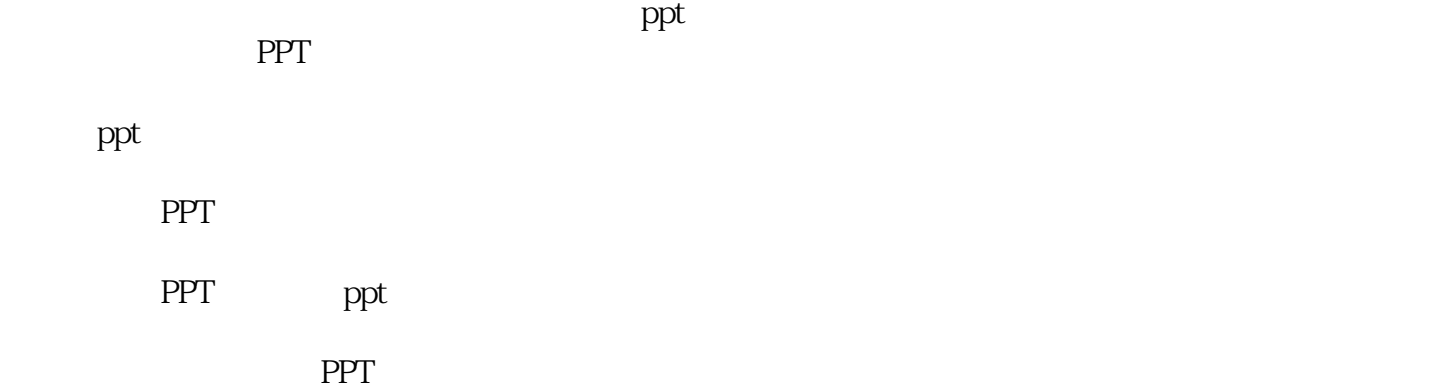

extending the point of the point of the point of the point of the point of the point of the point of the point of the point of the point of the point of the point of the point of the point of the point of the point of the 公司名称 北京实客网络科技有限公司  $\sim 0$  $\sim$  2 1 21层2106 联系电话 13691089396

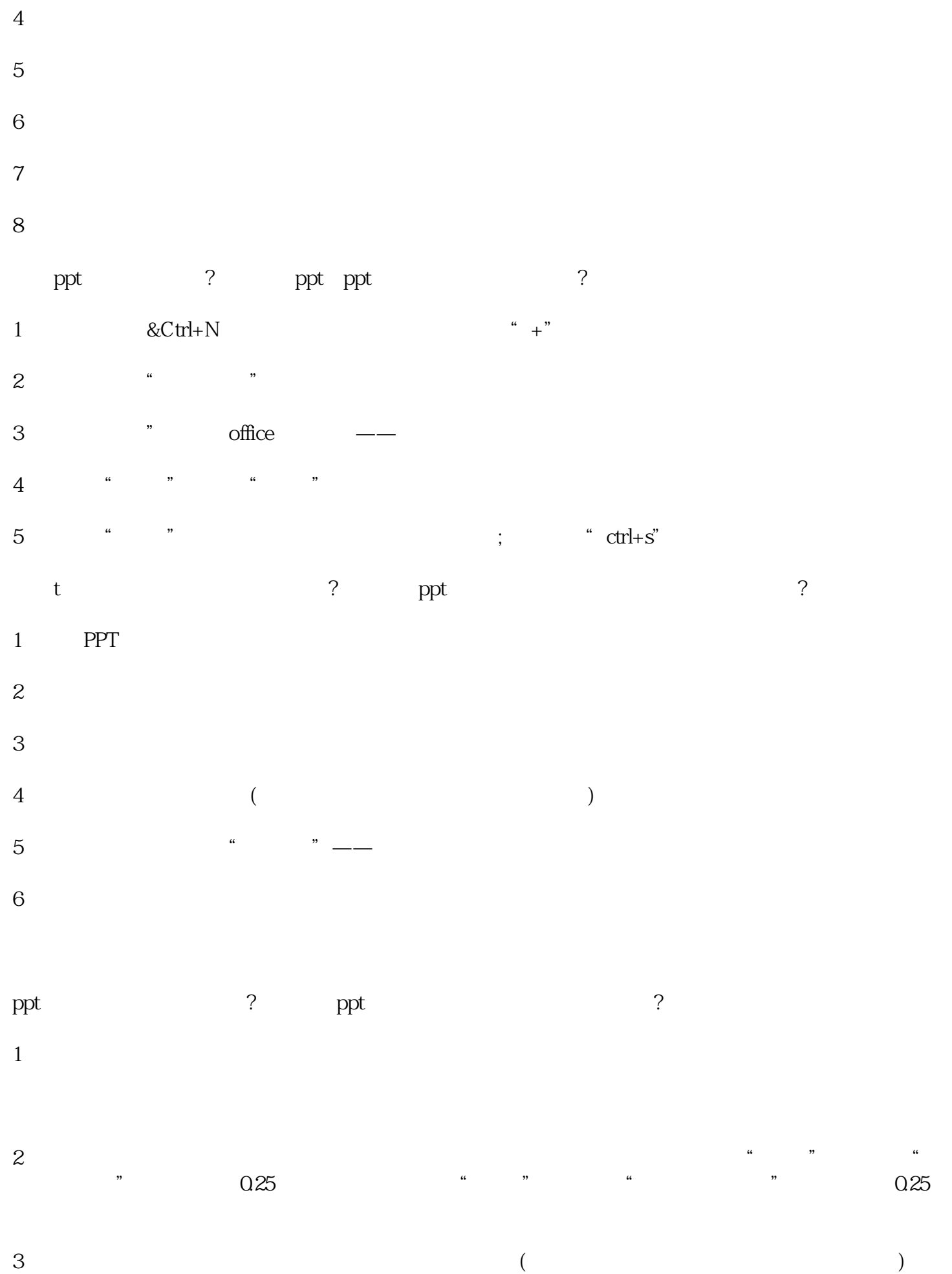

 $PPT$ 

- $1 3$  $\overline{2}$  $38$ 4 3  $5$
- 1. 格中,您必须详细填写好PPT类型、应用场景、提供素材、交稿时间等相关要求,方便我们了解您的需
- $2$  QQ and  $\overline{Q}$
- $3.$

 ${\rm QQ}$